<< Dreamweaver 8 >>

- 书名:<<最新Dreamweaver 8实例标准教程>>
- 13 ISBN 9787500669975
- 10 ISBN 7500669976

出版时间:2006-7

 $1 \quad (2006 \quad 7 \quad 1)$ 

页数:321

PDF

更多资源请访问:http://www.tushu007.com

, tushu007.com

<< Dreamweaver 8 >>

**Macromedia** Dreamweaver Macremedia Dreamweaver DreamWeaver 8

, tushu007.com

Dreamweaver

Dreamweaver

Dreamweaver

Macromedia

 $,$  tushu007.com

## << Dreamweaver 8 >>

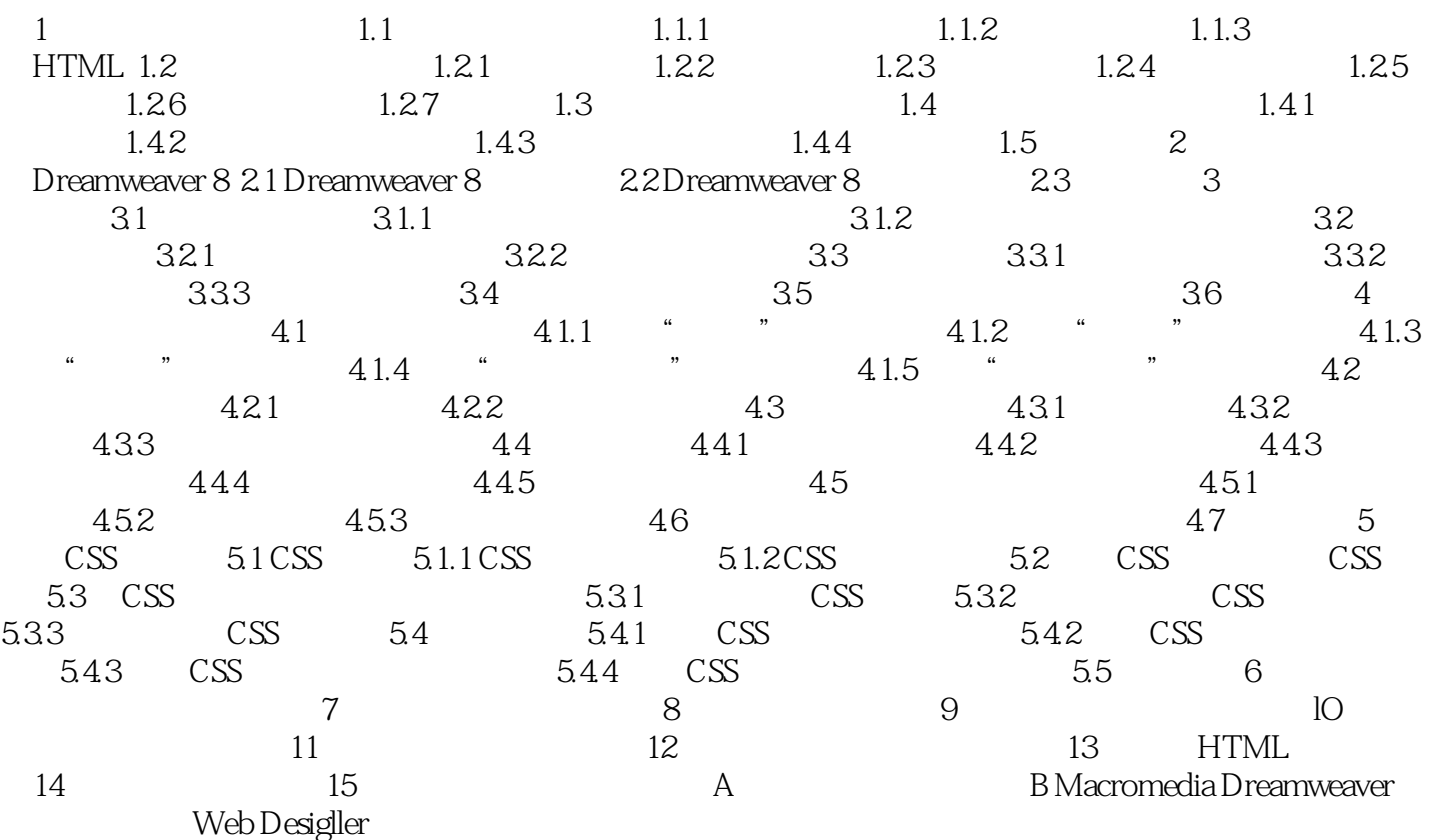

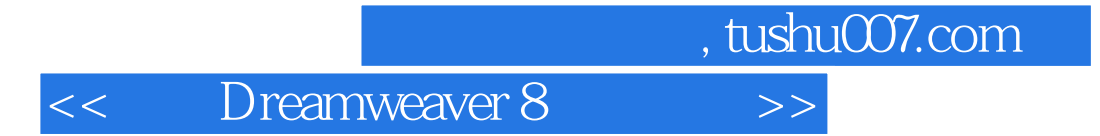

本站所提供下载的PDF图书仅提供预览和简介,请支持正版图书。

更多资源请访问:http://www.tushu007.com